# **NETMANAGEIT**

**Intelligence Report Virus causes Ukrainian users to upload confidential documents to VirusTotal**

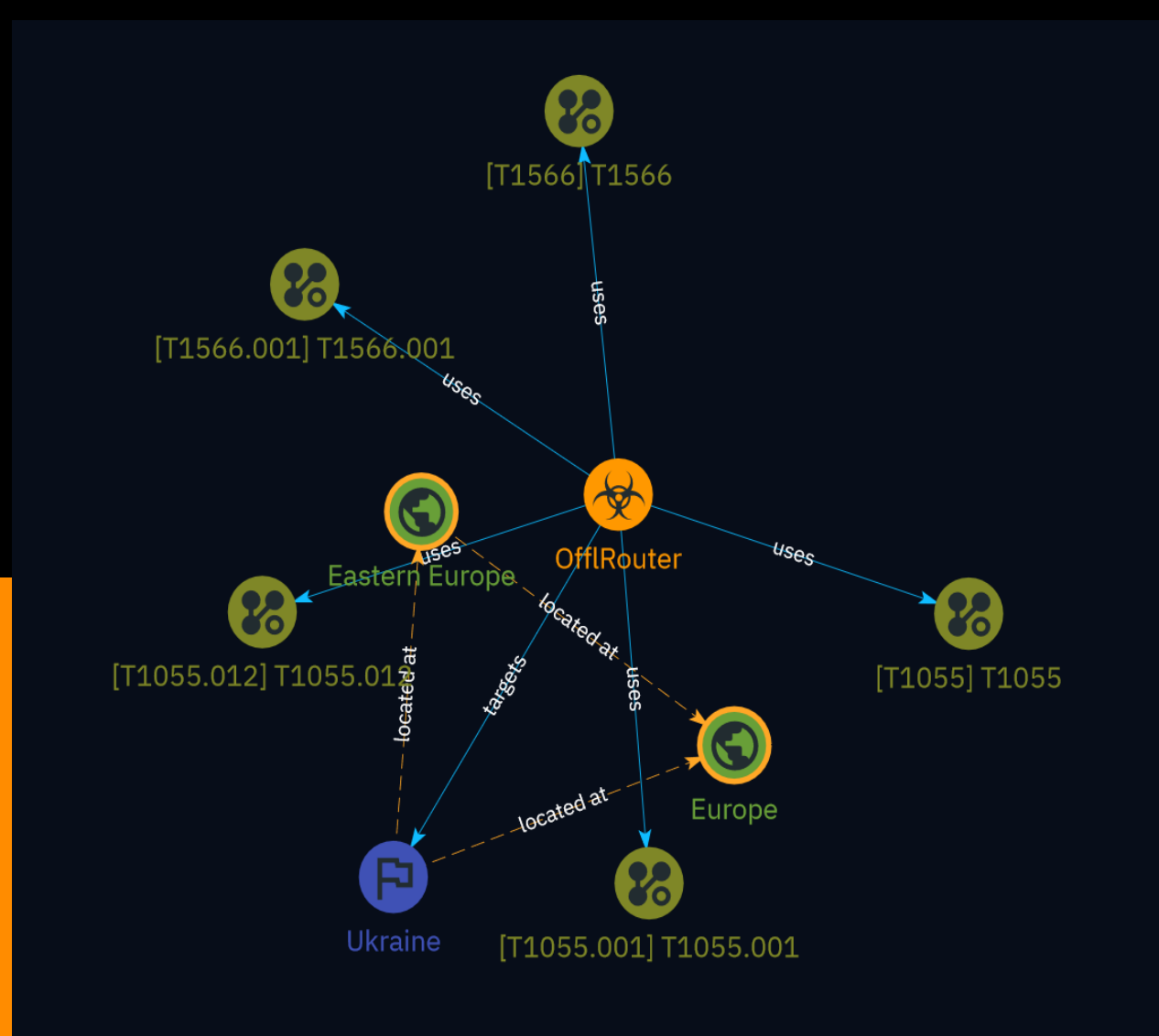

# Table of contents

### Overview

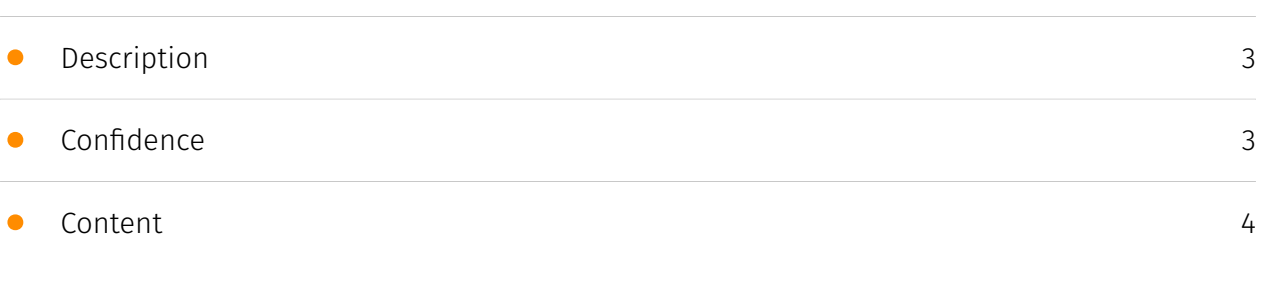

## Entities

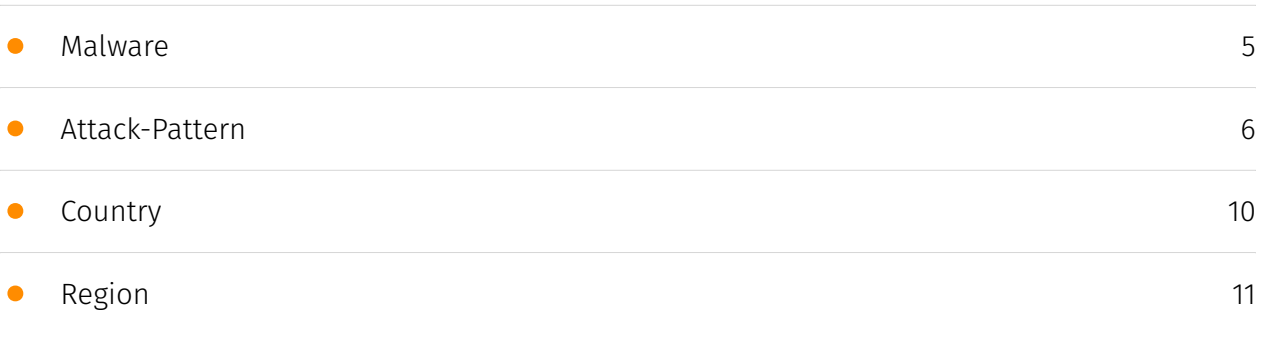

### External References

## **Overview**

## <span id="page-2-0"></span>Description

A rare multi-module virus called OfflRouter has been infecting Word documents in Ukraine since 2015. The virus consists of a VBA macro and a .NET executable module that infects documents using Office Interop classes. It causes potentially confidential documents from Ukrainian organizations to be uploaded to public repositories. The virus is likely the work of an inexperienced but inventive developer and has remained confined to Ukraine due to design choices and coding mistakes.

### <span id="page-2-1"></span>Confidence

*This value represents the confidence in the correctness of the data contained within this report.* 

100 / 100

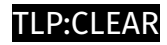

## <span id="page-3-0"></span>Content

N/A

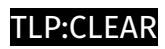

## <span id="page-4-0"></span>Malware

**Name**

**OfflRouter** 

## <span id="page-5-0"></span>Attack-Pattern

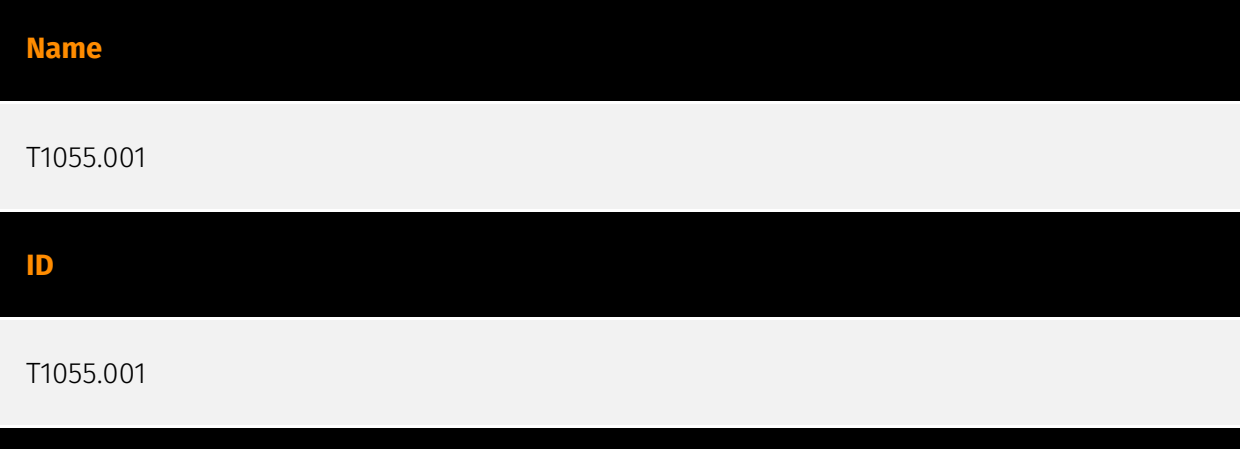

#### **Description**

Adversaries may inject dynamic-link libraries (DLLs) into processes in order to evade process-based defenses as well as possibly elevate privileges. DLL injection is a method of executing arbitrary code in the address space of a separate live process. DLL injection is commonly performed by writing the path to a DLL in the virtual address space of the target process before loading the DLL by invoking a new thread. The write can be performed with native Windows API calls such as `VirtualAllocEx` and `WriteProcessMemory`, then invoked with `CreateRemoteThread` (which calls the `LoadLibrary` API responsible for loading the DLL). (Citation: Elastic Process Injection July 2017) Variations of this method such as reflective DLL injection (writing a self-mapping DLL into a process) and memory module (map DLL when writing into process) overcome the address relocation issue as well as the additional APIs to invoke execution (since these methods load and execute the files in memory by manually preforming the function of `LoadLibrary`).(Citation: Elastic HuntingNMemory June 2017)(Citation: Elastic Process Injection July 2017) Another variation of this method, often referred to as Module Stomping/Overloading or DLL Hollowing, may be leveraged to conceal injected code within a process. This method involves loading a legitimate DLL into a remote process then manually overwriting the module's `AddressOfEntryPoint` before starting a new thread in the target process.(Citation: Module Stomping for Shellcode Injection) This variation allows attackers to hide malicious injected code by potentially backing its execution with a legitimate DLL file on disk.(Citation: Hiding Malicious Code with Module Stomping) Running code in the context of another process may allow access to the process's memory, system/

#### TLP:CLEAR

network resources, and possibly elevated privileges. Execution via DLL injection may also evade detection from security products since the execution is masked under a legitimate process.

# **Name** T1055.012 **ID**

#### **Description**

T1055.012

Adversaries may inject malicious code into suspended and hollowed processes in order to evade process-based defenses. Process hollowing is a method of executing arbitrary code in the address space of a separate live process. Process hollowing is commonly performed by creating a process in a suspended state then unmapping/hollowing its memory, which can then be replaced with malicious code. A victim process can be created with native Windows API calls such as `CreateProcess`, which includes a flag to suspend the processes primary thread. At this point the process can be unmapped using APIs calls such as `ZwUnmapViewOfSection` or `NtUnmapViewOfSection` before being written to, realigned to the injected code, and resumed via `VirtualAllocEx`, `WriteProcessMemory`, `SetThreadContext`, then `ResumeThread` respectively.(Citation: Leitch Hollowing)(Citation: Elastic Process Injection July 2017) This is very similar to [Thread Local Storage](https:// attack.mitre.org/techniques/T1055/005) but creates a new process rather than targeting an existing process. This behavior will likely not result in elevated privileges since the injected process was spawned from (and thus inherits the security context) of the injecting process. However, execution via process hollowing may also evade detection from security products since the execution is masked under a legitimate process.

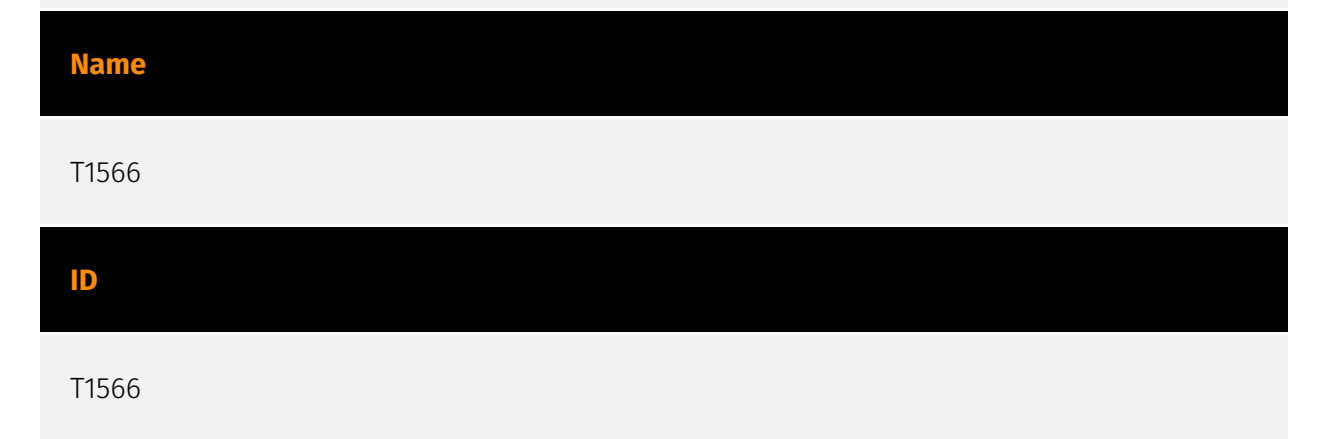

#### TLP:CLEAR

#### **Description**

Adversaries may send phishing messages to gain access to victim systems. All forms of phishing are electronically delivered social engineering. Phishing can be targeted, known as spearphishing. In spearphishing, a specific individual, company, or industry will be targeted by the adversary. More generally, adversaries can conduct non-targeted phishing, such as in mass malware spam campaigns. Adversaries may send victims emails containing malicious attachments or links, typically to execute malicious code on victim systems. Phishing may also be conducted via third-party services, like social media platforms. Phishing may also involve social engineering techniques, such as posing as a trusted source, as well as evasive techniques such as removing or manipulating emails or metadata/headers from compromised accounts being abused to send messages (e.g., [Email Hiding Rules](https://attack.mitre.org/techniques/T1564/008)).(Citation: Microsoft OAuth Spam 2022)(Citation: Palo Alto Unit 42 VBA Infostealer 2014) Another way to accomplish this is by forging or spoofing(Citation: Proofpoint-spoof) the identity of the sender which can be used to fool both the human recipient as well as automated security tools.(Citation: cyberproof-double-bounce) Victims may also receive phishing messages that instruct them to call a phone number where they are directed to visit a malicious URL, download malware,(Citation: sygnia Luna Month)(Citation: CISA Remote Monitoring and Management Software) or install adversary-accessible remote management tools onto their computer (i.e., [User Execution](https://attack.mitre.org/techniques/T1204)).(Citation: Unit42 Luna Moth)

#### **Name**

T1055

**ID**

T1055

#### **Description**

Adversaries may inject code into processes in order to evade process-based defenses as well as possibly elevate privileges. Process injection is a method of executing arbitrary code in the address space of a separate live process. Running code in the context of another process may allow access to the process's memory, system/network resources, and possibly elevated privileges. Execution via process injection may also evade detection from security products since the execution is masked under a legitimate process. There are many different ways to inject code into a process, many of which abuse legitimate

#### TLP:CLEAR

functionalities. These implementations exist for every major OS but are typically platform specific. More sophisticated samples may perform multiple process injections to segment modules and further evade detection, utilizing named pipes or other inter-process communication (IPC) mechanisms as a communication channel.

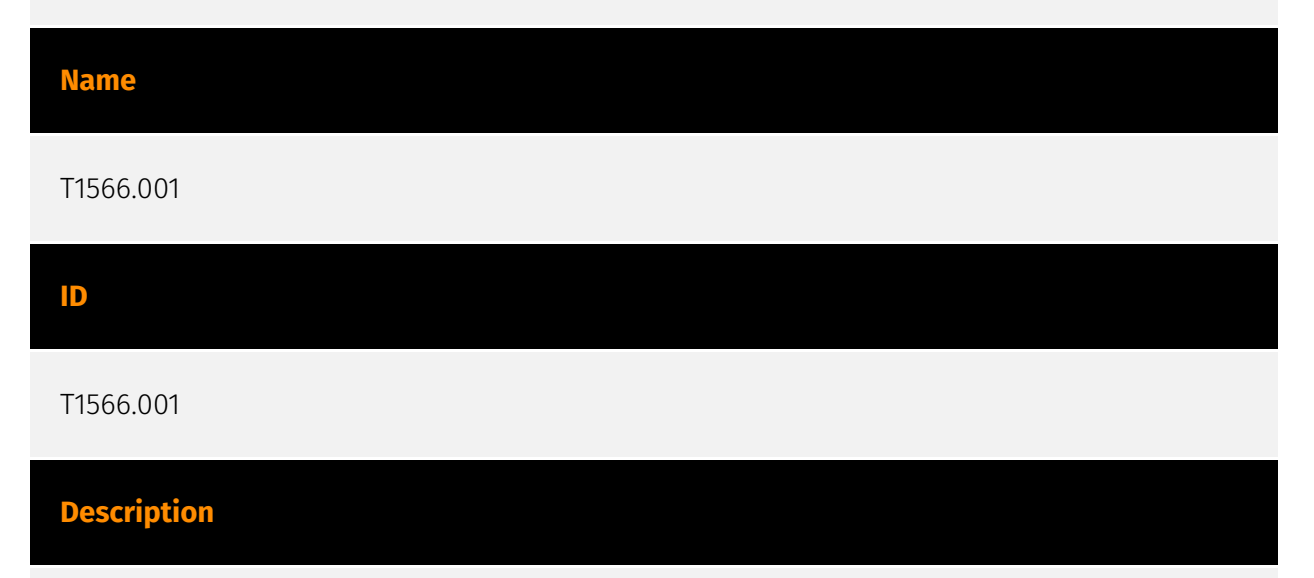

Adversaries may send spearphishing emails with a malicious attachment in an attempt to gain access to victim systems. Spearphishing attachment is a specific variant of spearphishing. Spearphishing attachment is different from other forms of spearphishing in that it employs the use of malware attached to an email. All forms of spearphishing are electronically delivered social engineering targeted at a specific individual, company, or industry. In this scenario, adversaries attach a file to the spearphishing email and usually rely upon [User Execution](https://attack.mitre.org/techniques/T1204) to gain execution. Spearphishing may also involve social engineering techniques, such as posing as a trusted source. There are many options for the attachment such as Microsoft Office documents, executables, PDFs, or archived files. Upon opening the attachment (and potentially clicking past protections), the adversary's payload exploits a vulnerability or directly executes on the user's system. The text of the spearphishing email usually tries to give a plausible reason why the file should be opened, and may explain how to bypass system protections in order to do so. The email may also contain instructions on how to decrypt an attachment, such as a zip file password, in order to evade email boundary defenses. Adversaries frequently manipulate file extensions and icons in order to make attached executables appear to be document files, or files exploiting one application appear to be a file for a different one.

![](_page_9_Picture_0.jpeg)

# <span id="page-9-0"></span>**Country**

**Name**

Ukraine

![](_page_10_Picture_0.jpeg)

# <span id="page-10-0"></span>Region

![](_page_10_Picture_30.jpeg)

## <span id="page-11-0"></span>External References

• [https://blog.talosintelligence.com/offlrouter-virus-causes-upload-confidential-documents](https://blog.talosintelligence.com/offlrouter-virus-causes-upload-confidential-documents-to-virustotal/)[to-virustotal/](https://blog.talosintelligence.com/offlrouter-virus-causes-upload-confidential-documents-to-virustotal/)

• <https://otx.alienvault.com/pulse/66202ec527d34f16bbc3062e>